## **Quick Guide to the 2003 American Community Survey in American FactFinder**

**Released January 6, 2005** 

## **What the American Community Survey means to you**

The American Community Survey collects information similar to the Census 2000 such as income; commute time to work, home value, and other important data on an annual basis. Now, data users such as Federal, state and local governments, non-profit agencies, large and small businesses, the media, and the general public can access this detailed demographic and housing data annually instead of every 10 years, helping them make more accurate and informed decisions.

In response to the needs of users, the new ACS data products provide the capability to rank geographies in the new Ranking Tables and identify trends for a given geography across several years in the new Multi Year Profiles.

The 2003 American Community Survey provides estimates for approximately 862 geographies including the Nation, all states, most areas with a population of 250,000 or more, and selected areas of 65,000 or more. Geographic coverage will increase significantly over time; for example, in 2005, when estimates for over 8,000 geographic areas will be provided.

If you have questions or comments about the new products and features in AFF, please use the Feedback or FAQs button, (at the top of each page in AFF) to send your questions and comments.

# **TABLE OF CONTENTS**

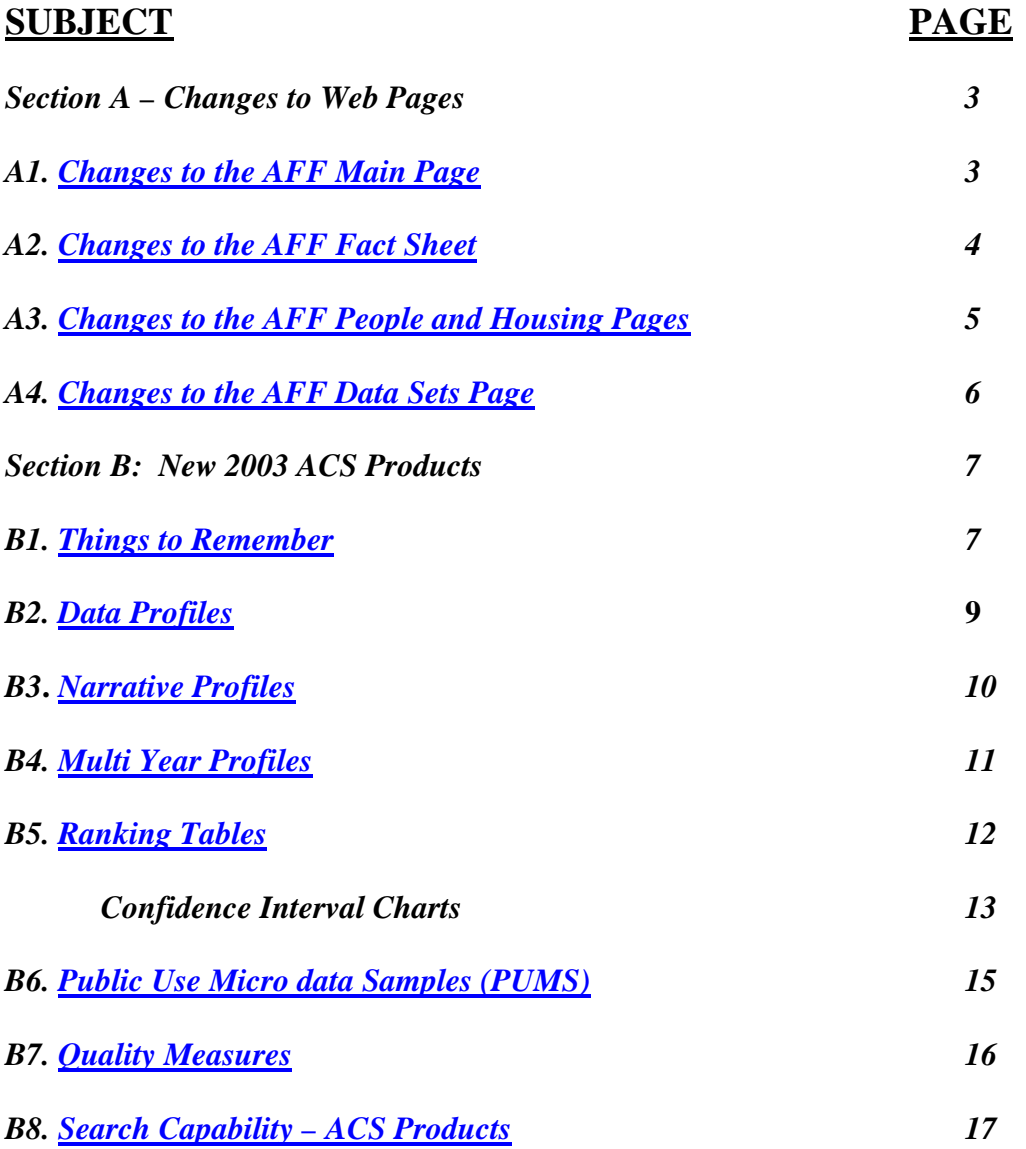

The changes to American FactFinder (AFF) for the 2003 American Community Survey (ACS) fall into two categories:

- A. Updates to the AFF web pages
- B. Addition of new data products

## **A. Updates to the American FactFinder Web Pages**

#### **A1. The AFF Main Page**

Use the search box, now located on the AFF main page, to type in the name of a city/town, county, or ZIP Code to access the Fact Sheet containing the demographic and housing information for your community.

You can further refine the search by selecting a state from the drop-down box. You can also pull up a Fact Sheet for a state using the "or select a state using a map" hyperlink inside the search Box.

In addition:

- The 'Census Overview' link has been renamed 'About the Data'
- Links to Genealogy, Religion have been shifted into the Special Interest section
- The old Basic Facts hyperlink is gone from the main page
- The Address Search (by Street Address) tool on the left has been changed to a hyperlink

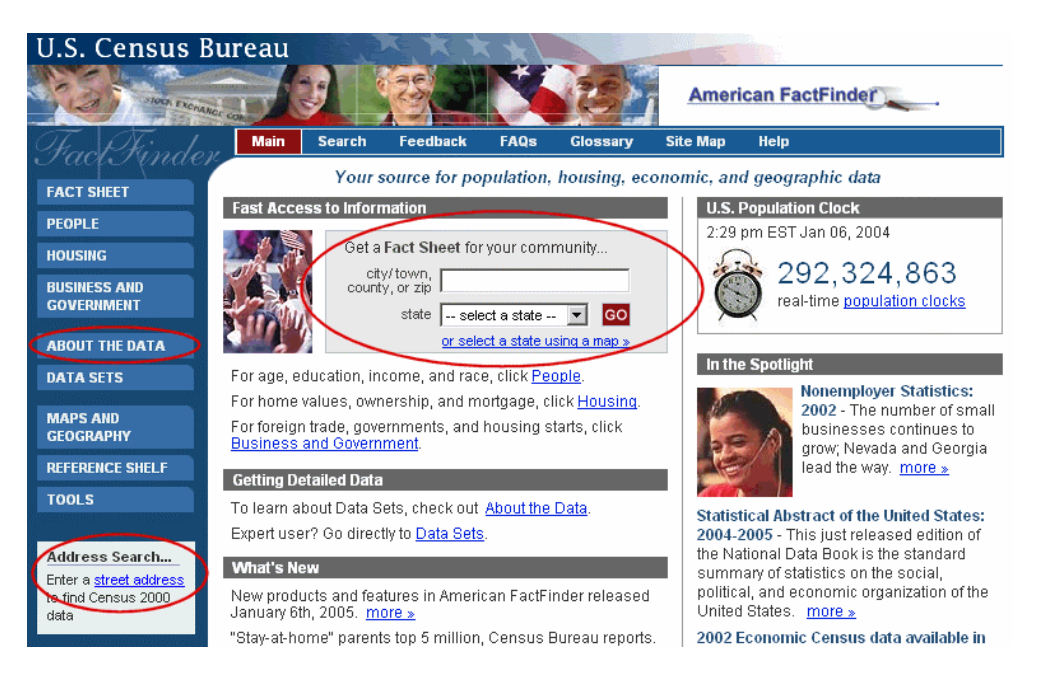

#### **Notes:**

\_\_\_\_\_\_\_\_\_\_\_\_\_\_\_\_\_\_\_\_\_\_\_\_\_\_\_\_\_\_\_\_\_\_\_\_\_\_\_\_\_\_\_\_\_\_\_\_\_\_\_\_\_\_\_\_\_\_\_\_\_\_\_\_\_\_\_\_\_\_\_\_\_\_\_\_\_\_ \_\_\_\_\_\_\_\_\_\_\_\_\_\_\_\_\_\_\_\_\_\_\_\_\_\_\_\_\_\_\_\_\_\_\_\_\_\_\_\_\_\_\_\_\_\_\_\_\_\_\_\_\_\_\_\_\_\_\_\_\_\_\_\_\_\_\_\_\_\_\_\_\_\_\_\_\_\_ \_\_\_\_\_\_\_\_\_\_\_\_\_\_\_\_\_\_\_\_\_\_\_\_\_\_\_\_\_\_\_\_\_\_\_\_\_\_\_\_\_\_\_\_\_\_\_\_\_\_\_\_\_\_\_\_\_\_\_\_\_\_\_\_\_\_\_\_\_\_\_\_\_\_\_\_\_\_ \_\_\_\_\_\_\_\_\_\_\_\_\_\_\_\_\_\_\_\_\_\_\_\_\_\_\_\_\_\_\_\_\_\_\_\_\_\_\_\_\_\_\_\_\_\_\_\_\_\_\_\_\_\_\_\_\_\_\_\_\_\_\_\_\_\_\_\_\_\_\_\_\_\_\_\_\_\_ \_\_\_\_\_\_\_\_\_\_\_\_\_\_\_\_\_\_\_\_\_\_\_\_\_\_\_\_\_\_\_\_\_\_\_\_\_\_\_\_\_\_\_\_\_\_\_\_\_\_\_\_\_\_\_\_\_\_\_\_\_\_\_\_\_\_\_\_\_\_\_\_\_\_\_\_\_\_ \_\_\_\_\_\_\_\_\_\_\_\_\_\_\_\_\_\_\_\_\_\_\_\_\_\_\_\_\_\_\_\_\_\_\_\_\_\_\_\_\_\_\_\_\_\_\_\_\_\_\_\_\_\_\_\_\_\_\_\_\_\_\_\_\_\_\_\_\_\_\_\_\_\_\_\_\_\_

## **A2. The 2003 Fact Sheet**

The AFF Fact Sheet is now available for 2003. Click on the 2003 tab to view the Fact Sheet with 2003 American Community Survey data.

If 2003 data is not available for a selected geography, you will see a message "2003 data not available for this geography" in place of the 2003 tab. See Section B for a discussion of the geographic coverage of the 2003 American Community Survey.

#### Ability To View Accuracy Of ACS Sample Data

ACS data is based on a sample of the population and the data are estimates of the true value. The accuracy of these estimates is reflected in certain statistical measures called the "Upper Bound" and the "Lower Bound".

You can see 2003 data with its associated Upper and Lower Bound values on the Fact Sheet, by clicking the "show upper and lower bounds" hyperlink in the right hand corner above the table. This link allows you to toggle between:

- the default view *without* Upper and Lower bounds shown
- the view *with* the Upper and Lower bounds shown

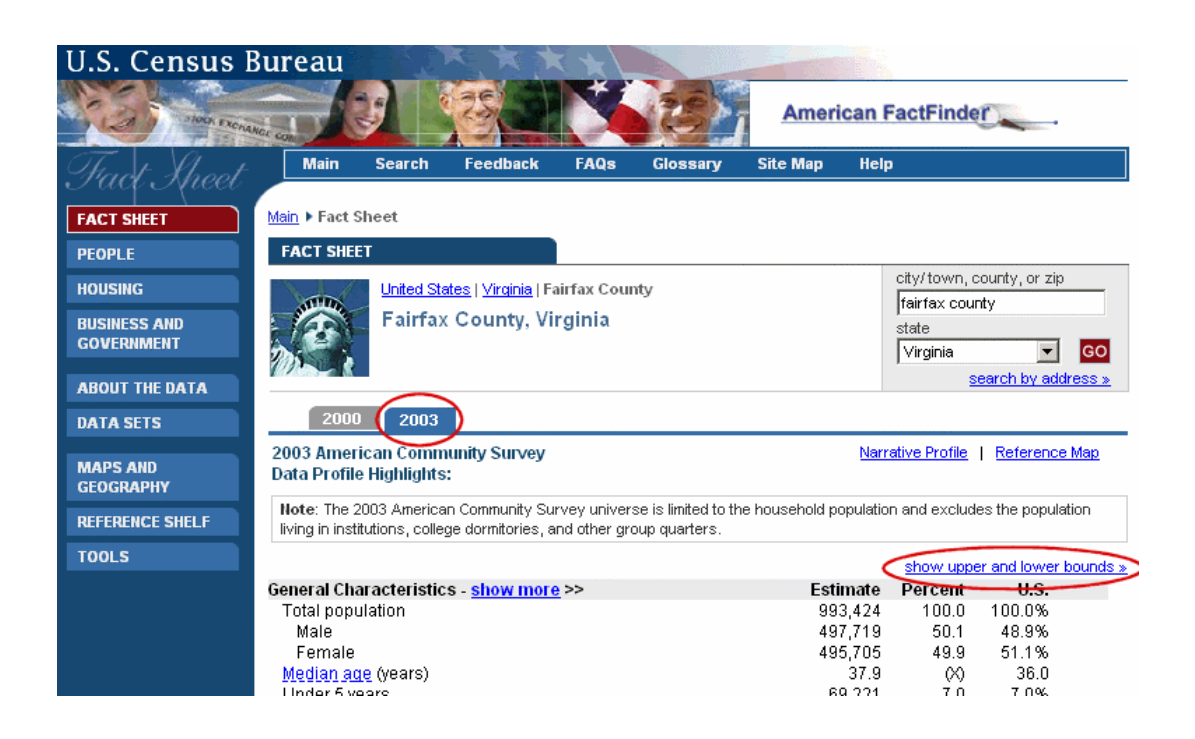

#### **Notes:**

\_\_\_\_\_\_\_\_\_\_\_\_\_\_\_\_\_\_\_\_\_\_\_\_\_\_\_\_\_\_\_\_\_\_\_\_\_\_\_\_\_\_\_\_\_\_\_\_\_\_\_\_\_\_\_\_\_\_\_\_\_\_\_\_\_\_\_\_\_\_\_\_\_\_\_\_\_\_ \_\_\_\_\_\_\_\_\_\_\_\_\_\_\_\_\_\_\_\_\_\_\_\_\_\_\_\_\_\_\_\_\_\_\_\_\_\_\_\_\_\_\_\_\_\_\_\_\_\_\_\_\_\_\_\_\_\_\_\_\_\_\_\_\_\_\_\_\_\_\_\_\_\_\_\_\_\_ \_\_\_\_\_\_\_\_\_\_\_\_\_\_\_\_\_\_\_\_\_\_\_\_\_\_\_\_\_\_\_\_\_\_\_\_\_\_\_\_\_\_\_\_\_\_\_\_\_\_\_\_\_\_\_\_\_\_\_\_\_\_\_\_\_\_\_\_\_\_\_\_\_\_\_\_\_\_ \_\_\_\_\_\_\_\_\_\_\_\_\_\_\_\_\_\_\_\_\_\_\_\_\_\_\_\_\_\_\_\_\_\_\_\_\_\_\_\_\_\_\_\_\_\_\_\_\_\_\_\_\_\_\_\_\_\_\_\_\_\_\_\_\_\_\_\_\_\_\_\_\_\_\_\_\_\_ \_\_\_\_\_\_\_\_\_\_\_\_\_\_\_\_\_\_\_\_\_\_\_\_\_\_\_\_\_\_\_\_\_\_\_\_\_\_\_\_\_\_\_\_\_\_\_\_\_\_\_\_\_\_\_\_\_\_\_\_\_\_\_\_\_\_\_\_\_\_\_\_\_\_\_\_\_\_

## **A3. The AFF People Page and the Housing Page**

The People and Housing pages are also available for 2003. Clicking on the tab takes the user to the 2003 American Community Survey data for the selected geography.

The '2003' hyperlinks for the topics on the People and Housing pages transport the user to the ACS **Data Profile** for the geography while the '2003 and prior years' links transport the users to the **Multi Year Profile** for the geography. These products are described in more detail in section B1 and B3.

In addition, the search tool near the top right corner allows users to perform a quick search by typing in their city/town, county, or ZIP code as well as toggle to a Search by Address.

If more than one match is found for a geography (for example typing in 'Washington'), the user will be shown all the matches and asked to choose one.

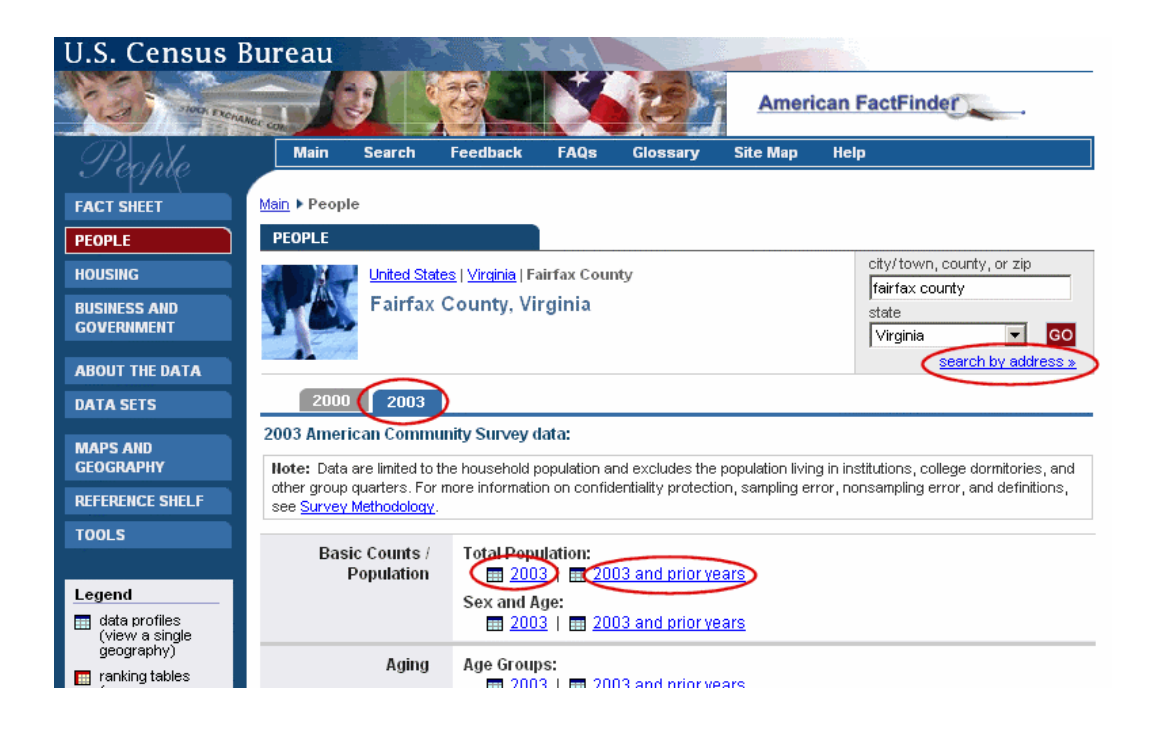

**Notes:** 

\_\_\_\_\_\_\_\_\_\_\_\_\_\_\_\_\_\_\_\_\_\_\_\_\_\_\_\_\_\_\_\_\_\_\_\_\_\_\_\_\_\_\_\_\_\_\_\_\_\_\_\_\_\_\_\_\_\_\_\_\_\_\_\_\_\_\_\_\_\_\_\_\_\_\_\_\_\_ \_\_\_\_\_\_\_\_\_\_\_\_\_\_\_\_\_\_\_\_\_\_\_\_\_\_\_\_\_\_\_\_\_\_\_\_\_\_\_\_\_\_\_\_\_\_\_\_\_\_\_\_\_\_\_\_\_\_\_\_\_\_\_\_\_\_\_\_\_\_\_\_\_\_\_\_\_\_ \_\_\_\_\_\_\_\_\_\_\_\_\_\_\_\_\_\_\_\_\_\_\_\_\_\_\_\_\_\_\_\_\_\_\_\_\_\_\_\_\_\_\_\_\_\_\_\_\_\_\_\_\_\_\_\_\_\_\_\_\_\_\_\_\_\_\_\_\_\_\_\_\_\_\_\_\_\_ \_\_\_\_\_\_\_\_\_\_\_\_\_\_\_\_\_\_\_\_\_\_\_\_\_\_\_\_\_\_\_\_\_\_\_\_\_\_\_\_\_\_\_\_\_\_\_\_\_\_\_\_\_\_\_\_\_\_\_\_\_\_\_\_\_\_\_\_\_\_\_\_\_\_\_\_\_\_ \_\_\_\_\_\_\_\_\_\_\_\_\_\_\_\_\_\_\_\_\_\_\_\_\_\_\_\_\_\_\_\_\_\_\_\_\_\_\_\_\_\_\_\_\_\_\_\_\_\_\_\_\_\_\_\_\_\_\_\_\_\_\_\_\_\_\_\_\_\_\_\_\_\_\_\_\_\_ **\_\_\_\_\_\_\_\_\_\_\_\_\_\_\_\_\_\_\_\_\_\_\_\_\_\_\_\_\_\_\_\_\_\_\_\_\_\_\_\_\_\_\_\_\_\_\_\_\_\_\_\_\_\_\_\_\_\_\_\_\_\_\_\_\_\_\_\_\_\_\_\_\_\_\_\_\_\_**

## **A4. The AFF Data Sets Page**

The Data Sets page has been updated.

- The Decennial Supplementary Survey (DSS) data sets have been moved under the American Community Survey tab.
- The 2003 American Community Survey Data Set with the new products has been added to the American Community Survey page.
- On the ACS page, links to the ACS Public Use Microdata Samples (PUMS) the Quality Measures are provided. Both the PUMS data and Quality Measures are available for four years: 2000-2003.

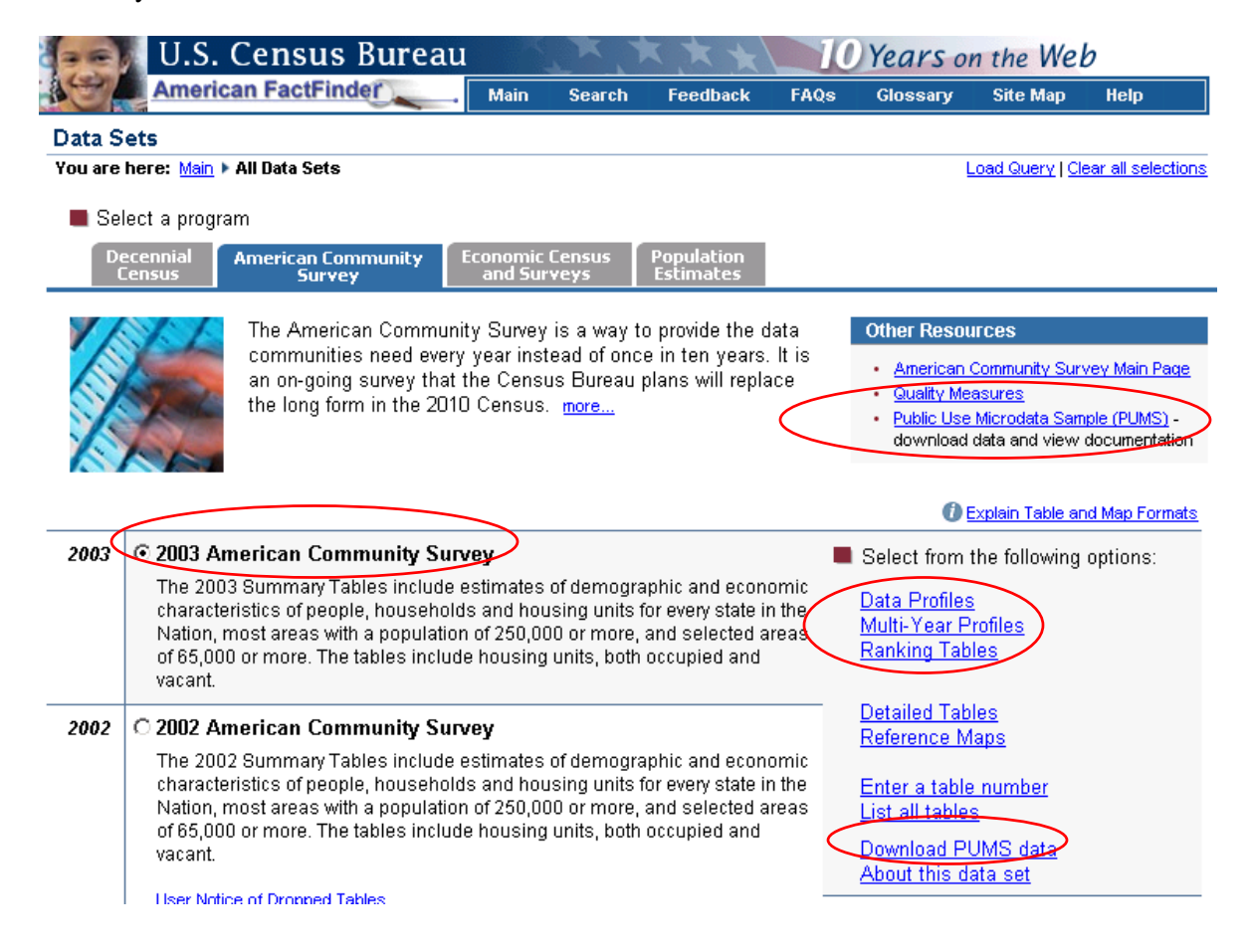

#### **Notes:**

\_\_\_\_\_\_\_\_\_\_\_\_\_\_\_\_\_\_\_\_\_\_\_\_\_\_\_\_\_\_\_\_\_\_\_\_\_\_\_\_\_\_\_\_\_\_\_\_\_\_\_\_\_\_\_\_\_\_\_\_\_\_\_\_\_\_\_\_\_\_\_\_\_\_\_\_\_\_ \_\_\_\_\_\_\_\_\_\_\_\_\_\_\_\_\_\_\_\_\_\_\_\_\_\_\_\_\_\_\_\_\_\_\_\_\_\_\_\_\_\_\_\_\_\_\_\_\_\_\_\_\_\_\_\_\_\_\_\_\_\_\_\_\_\_\_\_\_\_\_\_\_\_\_\_\_\_ \_\_\_\_\_\_\_\_\_\_\_\_\_\_\_\_\_\_\_\_\_\_\_\_\_\_\_\_\_\_\_\_\_\_\_\_\_\_\_\_\_\_\_\_\_\_\_\_\_\_\_\_\_\_\_\_\_\_\_\_\_\_\_\_\_\_\_\_\_\_\_\_\_\_\_\_\_\_ \_\_\_\_\_\_\_\_\_\_\_\_\_\_\_\_\_\_\_\_\_\_\_\_\_\_\_\_\_\_\_\_\_\_\_\_\_\_\_\_\_\_\_\_\_\_\_\_\_\_\_\_\_\_\_\_\_\_\_\_\_\_\_\_\_\_\_\_\_\_\_\_\_\_\_\_\_\_ \_\_\_\_\_\_\_\_\_\_\_\_\_\_\_\_\_\_\_\_\_\_\_\_\_\_\_\_\_\_\_\_\_\_\_\_\_\_\_\_\_\_\_\_\_\_\_\_\_\_\_\_\_\_\_\_\_\_\_\_\_\_\_\_\_\_\_\_\_\_\_\_\_\_\_\_\_\_ \_\_\_\_\_\_\_\_\_\_\_\_\_\_\_\_\_\_\_\_\_\_\_\_\_\_\_\_\_\_\_\_\_\_\_\_\_\_\_\_\_\_\_\_\_\_\_\_\_\_\_\_\_\_\_\_\_\_\_\_\_\_\_\_\_\_\_\_\_\_\_\_\_\_\_\_\_\_

## **B. New Products are available for the ACS data**

In response to users' needs for current demographic and housing data and their requests for providing new ways to view the data, AFF has incorporated several new products from ACS:

- 1. 2003 Data Profiles,
- 2. 2003 Narrative Profiles
- 3. 2003 Multi-year Profiles,
- 4. 2003 Ranking Tables
	- a. Confidence Interval Charts
- 5. 2000-2003 ACS Public Use Microdata Samples (PUMS)
- 6. 2000-2003 Quality Measures

## **B1. Things to Remember**

When using the new data products you should remember these important facts:

- 1. The ACS 2003 data currently covers 862 geographies and the coverage will increase significantly when full implementation begins in 2005.
- 2. The ACS data is based on a sample of the population. This means that the statistical measures of accuracy (such as Upper and Lower Bounds) are important considerations.
- 3. Context Sensitive Help is available
- 4. In most cases, data may be downloaded in .csv or .rtf format (unless otherwise specified)

#### **ACS Geographic Coverage 2003**

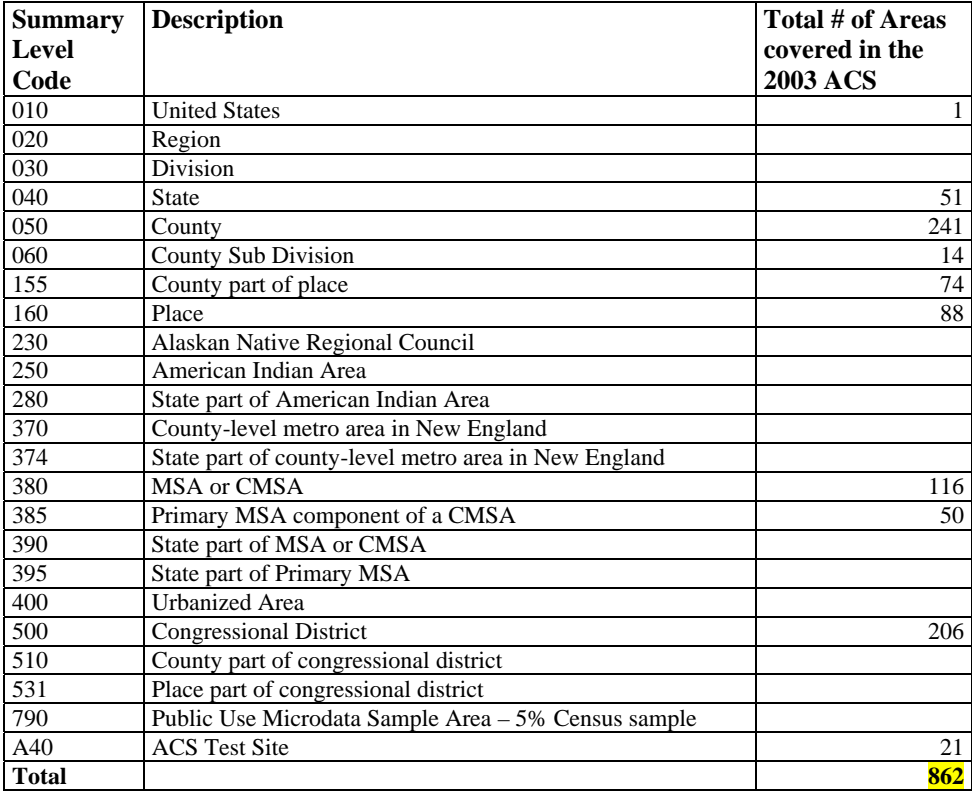

An overview of the ACS survey methodology may be accessed via the 'Survey Methodology' link on the pages of the various data products. The overview includes content and links to topics such as data sampling, data sparsity, geographic coverage, and statistical measures of data accuracy.

The following table outlines the 2003 geographic coverage of the ACS data products:

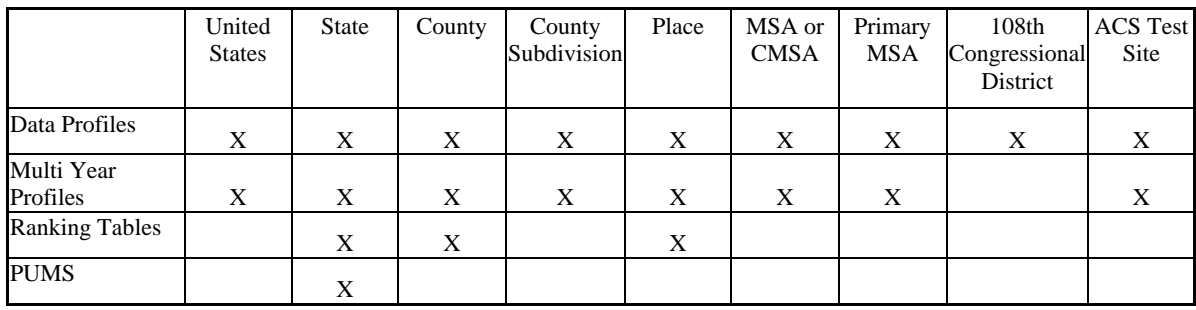

Detailed descriptions of these new data products are provided in the following sections.

## **B2. Data Profiles**

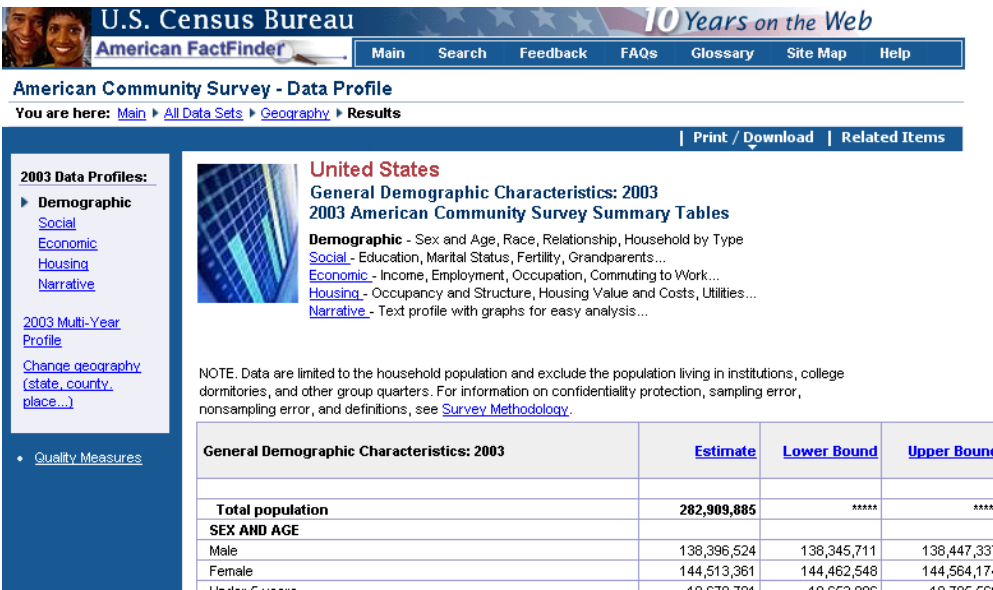

#### **What are they?**

Data Profiles allow users to view detailed demographic, social, economic, and housing information about a particular geography. There are five types:

- 1. Demographic (Tabular data)
- 2. Social (Tabular data)
- 3. Economic (Tabular data)
- 4. Housing (Tabular data)
- 5. Narrative (Text with bar charts) described in detail below

You may use the links above the table as well as on the left navigation bar to:

- Toggle between the five profile types,
- Navigate to the Multi Year Profile for the corresponding geography, and
- Change your geography selection.

#### **How can I access them?**

AFF Main Page  $\rightarrow$  Data Sets Page  $\rightarrow$  Click ACS Tab  $\rightarrow$  Choose Data Year  $\rightarrow$  Click Data Profiles hyperlink  $\rightarrow$  Geography Selection  $\rightarrow$  Demographic Data Profile (Default)

#### **OR**

## **(For 2003 Data Profile Only)**

AFF People or Housing page  $\rightarrow$  2003 Tab  $\rightarrow$  Choose Geography (using the Search box near the

top right corner)  $\rightarrow$  Click the  $\frac{2003}{2003}$  hyperlink under a chosen topic $\rightarrow$  2003 Demographic Data Profile (Default)

**Available for:** 2002 and 2003

**Notes:** 

\_\_\_\_\_\_\_\_\_\_\_\_\_\_\_\_\_\_\_\_\_\_\_\_\_\_\_\_\_\_\_\_\_\_\_\_\_\_\_\_\_\_\_\_\_\_\_\_\_\_\_\_\_\_\_\_\_\_\_\_\_\_\_\_\_\_\_\_\_\_\_\_\_\_\_\_\_\_ \_\_\_\_\_\_\_\_\_\_\_\_\_\_\_\_\_\_\_\_\_\_\_\_\_\_\_\_\_\_\_\_\_\_\_\_\_\_\_\_\_\_\_\_\_\_\_\_\_\_\_\_\_\_\_\_\_\_\_\_\_\_\_\_\_\_\_\_\_\_\_\_\_\_\_\_\_\_ \_\_\_\_\_\_\_\_\_\_\_\_\_\_\_\_\_\_\_\_\_\_\_\_\_\_\_\_\_\_\_\_\_\_\_\_\_\_\_\_\_\_\_\_\_\_\_\_\_\_\_\_\_\_\_\_\_\_\_\_\_\_\_\_\_\_\_\_\_\_\_\_\_\_\_\_\_\_ \_\_\_\_\_\_\_\_\_\_\_\_\_\_\_\_\_\_\_\_\_\_\_\_\_\_\_\_\_\_\_\_\_\_\_\_\_\_\_\_\_\_\_\_\_\_\_\_\_\_\_\_\_\_\_\_\_\_\_\_\_\_\_\_\_\_\_\_\_\_\_\_\_\_\_\_\_\_

## **B3. Narrative Profiles**

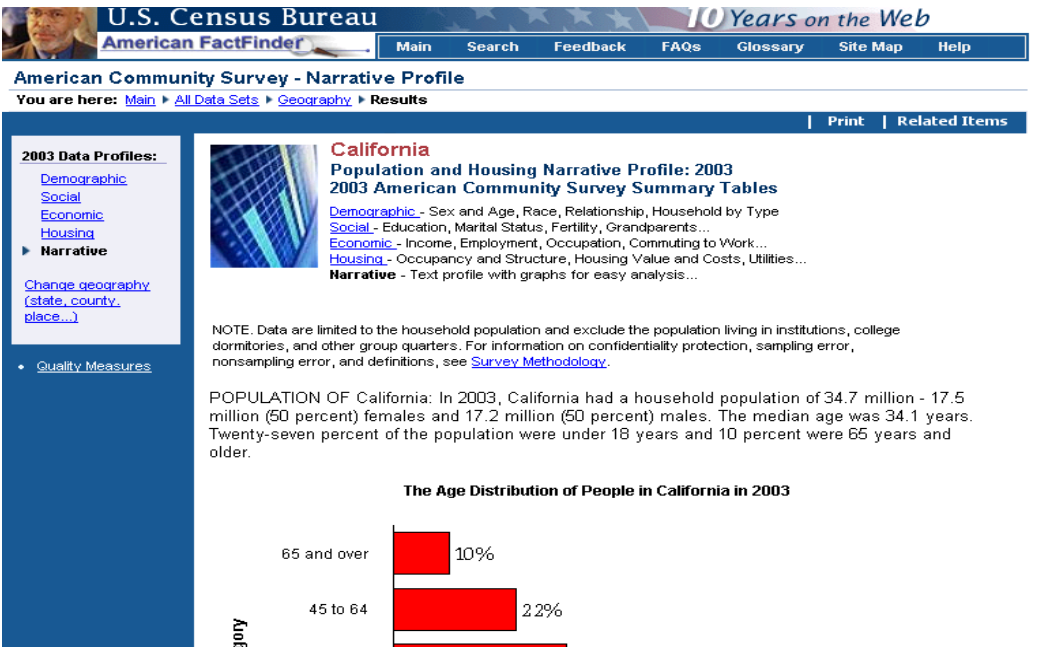

## **What are they?**

Narrative Profiles are a special type of Data Profile. They provide the capability to view a textbased, easy-to-read narrative of the data found in the American Community Survey (ACS) tabular Data Profiles.

Since a Data Profile is specific to a geography, so is the Narrative Profile that is associated with it. Narrative Profiles include bar graphs of the data from the tabular Data Profile.

#### **How can I access them?**

Any Data Profile  $\rightarrow$  Click the Narrative link (above the table or on the left nav bar)

## **OR**

AFF 2003 Fact Sheet  $\rightarrow$  Click the Narrative link (Top right corner of the page)

**Available for:** 2002 and 2003

**Notes:** 

\_\_\_\_\_\_\_\_\_\_\_\_\_\_\_\_\_\_\_\_\_\_\_\_\_\_\_\_\_\_\_\_\_\_\_\_\_\_\_\_\_\_\_\_\_\_\_\_\_\_\_\_\_\_\_\_\_\_\_\_\_\_\_\_\_\_\_\_\_\_\_\_\_\_\_\_\_\_ \_\_\_\_\_\_\_\_\_\_\_\_\_\_\_\_\_\_\_\_\_\_\_\_\_\_\_\_\_\_\_\_\_\_\_\_\_\_\_\_\_\_\_\_\_\_\_\_\_\_\_\_\_\_\_\_\_\_\_\_\_\_\_\_\_\_\_\_\_\_\_\_\_\_\_\_\_\_ \_\_\_\_\_\_\_\_\_\_\_\_\_\_\_\_\_\_\_\_\_\_\_\_\_\_\_\_\_\_\_\_\_\_\_\_\_\_\_\_\_\_\_\_\_\_\_\_\_\_\_\_\_\_\_\_\_\_\_\_\_\_\_\_\_\_\_\_\_\_\_\_\_\_\_\_\_\_ \_\_\_\_\_\_\_\_\_\_\_\_\_\_\_\_\_\_\_\_\_\_\_\_\_\_\_\_\_\_\_\_\_\_\_\_\_\_\_\_\_\_\_\_\_\_\_\_\_\_\_\_\_\_\_\_\_\_\_\_\_\_\_\_\_\_\_\_\_\_\_\_\_\_\_\_\_\_ \_\_\_\_\_\_\_\_\_\_\_\_\_\_\_\_\_\_\_\_\_\_\_\_\_\_\_\_\_\_\_\_\_\_\_\_\_\_\_\_\_\_\_\_\_\_\_\_\_\_\_\_\_\_\_\_\_\_\_\_\_\_\_\_\_\_\_\_\_\_\_\_\_\_\_\_\_\_ \_\_\_\_\_\_\_\_\_\_\_\_\_\_\_\_\_\_\_\_\_\_\_\_\_\_\_\_\_\_\_\_\_\_\_\_\_\_\_\_\_\_\_\_\_\_\_\_\_\_\_\_\_\_\_\_\_\_\_\_\_\_\_\_\_\_\_\_\_\_\_\_\_\_\_\_\_\_

## **B4. Multi-Year Profiles**

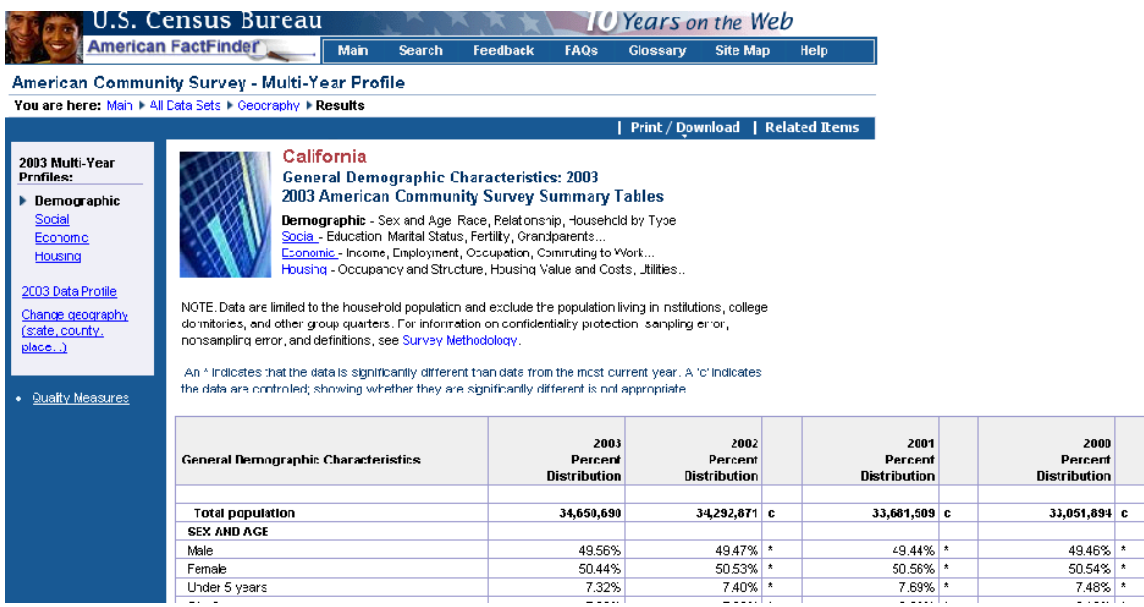

## **What are they?**

Multi Year Profiles (MYP) show detailed demographic, economic, and housing data about a selected geography over several years in tabular form. MYP allow users to view how geography evolves across time and to identify trends and patterns.

## **How can I access them?**

AFF Main Page  $\rightarrow$  Data Sets  $\rightarrow$  Click ACS Tab  $\rightarrow$  Choose Data Year  $\rightarrow$  Click Multi Year Profiles hyperlink  $\rightarrow$  Geography Selection page  $\rightarrow$  Demographic Multi Year Profile (Default)

**OR** 

## **(For 2003 Multi Year Profile Only)**

AFF People page or Housing page  $\rightarrow$  Click 2003 Tab  $\rightarrow$  Choose Geography (using the Search

box near the top right corner of the page)  $\rightarrow$  Click the  $\frac{1}{2003}$  and prior years hyperlink under a chosen topic  $\rightarrow 2003$  Demographic Multi Year Profile (Default)

#### **What must I remember?**

- A '\*' indicates if a statistically significant difference exists between the data item for a given year and the current year.
- A 'c' indicates that the data are controlled and displaying a significant difference is not appropriate.

\_\_\_\_\_\_\_\_\_\_\_\_\_\_\_\_\_\_\_\_\_\_\_\_\_\_\_\_\_\_\_\_\_\_\_\_\_\_\_\_\_\_\_\_\_\_\_\_\_\_\_\_\_\_\_\_\_\_\_\_\_\_\_\_\_\_\_\_\_\_\_\_\_\_\_\_\_\_ \_\_\_\_\_\_\_\_\_\_\_\_\_\_\_\_\_\_\_\_\_\_\_\_\_\_\_\_\_\_\_\_\_\_\_\_\_\_\_\_\_\_\_\_\_\_\_\_\_\_\_\_\_\_\_\_\_\_\_\_\_\_\_\_\_\_\_\_\_\_\_\_\_\_\_\_\_\_ \_\_\_\_\_\_\_\_\_\_\_\_\_\_\_\_\_\_\_\_\_\_\_\_\_\_\_\_\_\_\_\_\_\_\_\_\_\_\_\_\_\_\_\_\_\_\_\_\_\_\_\_\_\_\_\_\_\_\_\_\_\_\_\_\_\_\_\_\_\_\_\_\_\_\_\_\_\_ \_\_\_\_\_\_\_\_\_\_\_\_\_\_\_\_\_\_\_\_\_\_\_\_\_\_\_\_\_\_\_\_\_\_\_\_\_\_\_\_\_\_\_\_\_\_\_\_\_\_\_\_\_\_\_\_\_\_\_\_\_\_\_\_\_\_\_\_\_\_\_\_\_\_\_\_\_\_ \_\_\_\_\_\_\_\_\_\_\_\_\_\_\_\_\_\_\_\_\_\_\_\_\_\_\_\_\_\_\_\_\_\_\_\_\_\_\_\_\_\_\_\_\_\_\_\_\_\_\_\_\_\_\_\_\_\_\_\_\_\_\_\_\_\_\_\_\_\_\_\_\_\_\_\_\_\_ \_\_\_\_\_\_\_\_\_\_\_\_\_\_\_\_\_\_\_\_\_\_\_\_\_\_\_\_\_\_\_\_\_\_\_\_\_\_\_\_\_\_\_\_\_\_\_\_\_\_\_\_\_\_\_\_\_\_\_\_\_\_\_\_\_\_\_\_\_\_\_\_\_\_\_\_\_\_

**Available for:** 2002 and 2003

**Notes:** 

## **B5. Ranking Tables**

Ranking Tables may be viewed with and without statistical significance. Confidence Interval Charts are associated with Ranking Tables.

**Default View – Without Statistical Significance** 

| U.S. Census Bureau                                                                                     |                                                                                                    |                        |               |                 |             |                    |                 |                      |
|----------------------------------------------------------------------------------------------------|----------------------------------------------------------------------------------------------------|------------------------|---------------|-----------------|-------------|--------------------|-----------------|----------------------|
|                                                                                                    | <b>American FactFinder</b>                                                                                                    | <b>Main</b>            | <b>Search</b> | <b>Feedback</b> | <b>FAQs</b> | <b>Glossarv</b>    | <b>Site Map</b> | <b>Help</b>          |
| American Community Survey - Ranking Tables                                                             |                                                                                                    |                        |               |                 |             |                    |                 |                      |
| You are here: Main I All Data Sets I Ranking Tables I Results                                          |                                                                                                    |                        |               |                 |             |                    |                 |                      |
|                                                                                                    |                                                                                                    |                        |               |                 |             | Print / Download   |                 | <b>Related Items</b> |
| View this table<br>for states<br>for counties<br>for places<br>$\triangleright$ from 2003<br>from 2002 | Median Monthly Housing Costs for Specified Owner-occupied Housing Units (In 2003<br>Inflation-adjusted Dollars): 2000<br>Universe: Specified owner-occupied housing units<br>2003 American Community Survey Summary Tables<br>NOTE. Data are limited to the household population and exclude the population living in institutions, college<br>dormitories, and other group quarters. For information on confidentiality protection, sampling error,<br>nonsampling error, and definitions, see Survey Methodology. |                        |               |                 |             |                    |                 |                      |
| with statistical<br>significance                                                                       | Rank $\Box$                                                                                                    | Place U                |               | <b>Median</b>   |             | <b>Lower Bound</b> |                 | <b>Upper Bound</b>   |
| View                                                                                                   |                                                                                                    | San Jose city, CA      |               | 2,219           |             | 2,114              |                 | 2,324                |
| as a chart                                                                                             |                                                                                                    | San Francisco city, CA |               | 2,157           |             | 2,088              |                 | 2,226                |
|                                                                                                    | 3                                                                                                    | Honolulu CDP. HI       |               | 2,089           |             | 1,964              |                 | 2,214                |
| Other tables                                                                                           |                                                                                                    | New York city, NY      |               | 1,812           |             | 1,772              |                 | 1,852                |
| Select another                                                                                         |                                                                                                    | San Diego city, CA     |               | 1,792           |             | 1,734              |                 | 1.850                |
| ranking table                                                                                          | 61                                                                                                    | Anaheim city, CA       |               | 1.774           |             | 1,667              |                 | 1,881                |
|                                                                                                    |                                                                                                    | Los Angeles city, CA   |               | 1,750           |             | 1,702              |                 | 1,798                |
|                                                                                                    | 8                                                                                                    | Long Beach city, CA    |               | 1,717           |             | 1,619              |                 | 1,815                |
|                                                                                                    | 9                                                                                                    | Oakland city, CA       |               | 1,706           |             | 1,570              |                 | 1,842                |
| Quality Measures                                                                                       |                                                                                                    | 10 Seattle city WA     |               | 1.702           |             | 1.628              |                 | 1776                 |

#### **View with Statistical Significance**

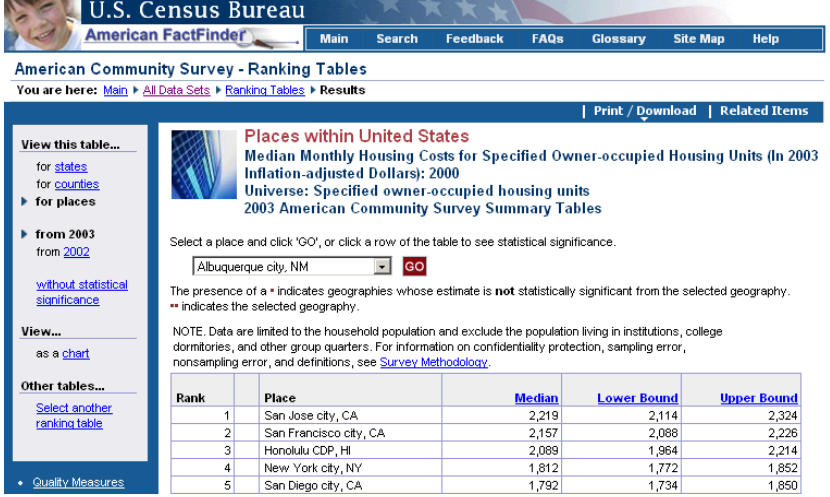

#### **What are they?**

Ranking tables are designed to allow comparison of similar geographic areas on a given characteristic (e.g. "Percent of People over 25 with a Bachelor's degree").

When in the Default view you can:

- Click on the icon of an arrow inside a red box within the column to sort the table.
- Sort the table by rank or by alphabetical order of geography.

When in the view with Statistical significance, you can:

- Use the Drop down list above the table to select a geography and click the GO button **OR**
- Click on a geography inside the table to view geographies that are statistically different from the one selected

#### **How can I access them?**

AFF Main Page  $\rightarrow$  Data Sets  $\rightarrow$  Click ACS Tab  $\rightarrow$  Choose Data Year  $\rightarrow$  Click Ranking Tables hyperlink  $\rightarrow$  Choose Ranking Table  $\rightarrow$  Ranking Table Result (default view)

## **OR**

#### **(For 2003 Ranking Tables Only)**

AFF People page or Housing page  $\rightarrow$  Click 2003 Tab  $\rightarrow$  Click on the icon hyperlink for State, Counties, or Place under a chosen characteristic $\rightarrow$  2003 Ranking Table Result (default view)

#### **What must I remember?**

• In this release ACS data Ranking Tables are available for 19 characteristics

**Available for**: 2002 and 2003

## **Confidence Interval Charts**

Confidence Interval Charts are associated with Ranking Tables.

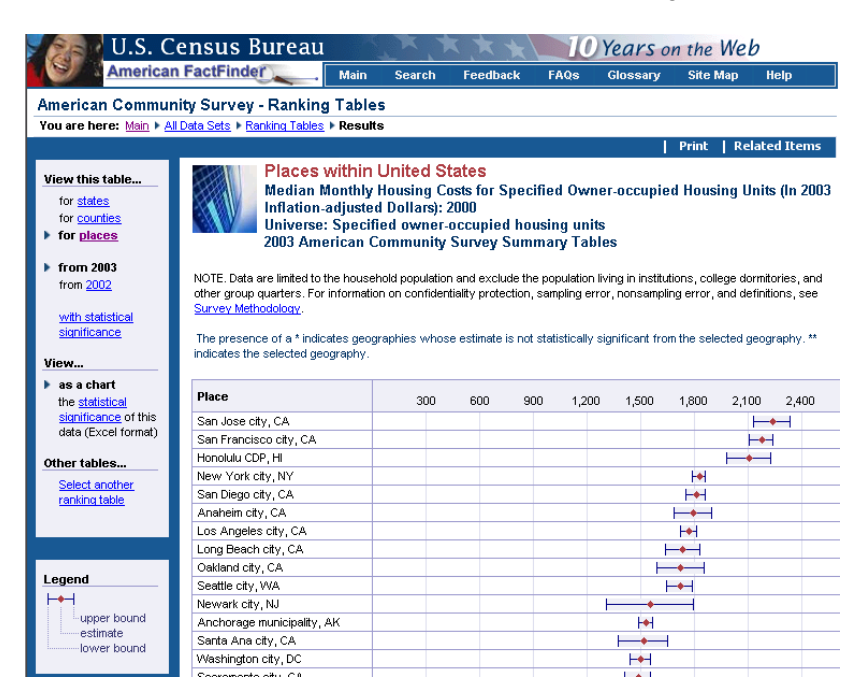

#### **What are they?**

Confidence Interval Charts depict the degree of uncertainty about the Ranking Table estimate, in a chart form. The confidence interval is represented by two bars – each representing the lower bound and the upper bound.

The further apart the bars, the greater the uncertainty about the estimate. A diamond-shaped point lying between the two bars depicts the estimate.

Move the cursor over the row containing the geography to view the associated Lower Bound (LB), Estimate (Est), and Upper Bound (UB).

## **How can I access them?**

Ranking Table  $\rightarrow$  "chart" hyperlink (on the left navigation bar)

**Available for**: 2002 and 2003

**Notes:** 

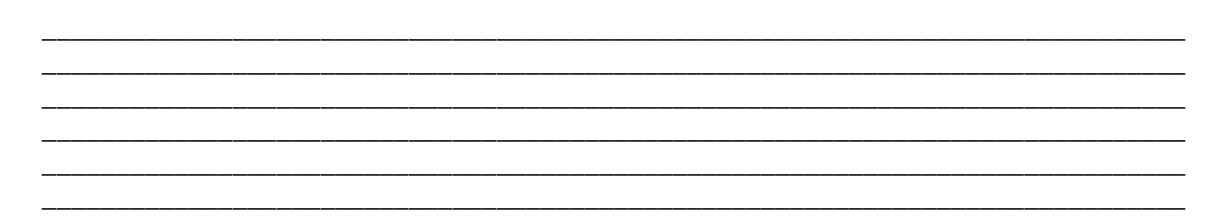

## **B6. ACS Public Use Microdata Sample (PUMS) Files**

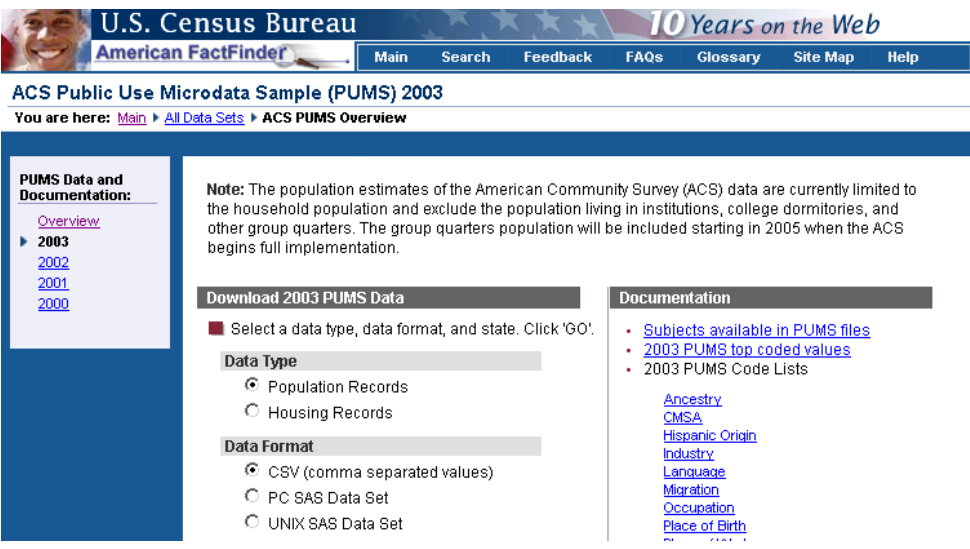

#### **What are they?**

The Public Use Microdata Sample files, or PUMS, are a sample of the actual responses to the ACS. Microdata is for users who want to create do-it-yourself tabulations using specialized tools

#### **How can I access them?**

AFF Main Page  $\rightarrow$  Data Sets  $\rightarrow$  Click ACS Tab  $\rightarrow$  Click Public Use Microdata Sample link  $\rightarrow$ Click on Year hyperlink from PUMS Overview Page  $\rightarrow$  ACS PUMS Download Page

## **OR**

AFF Main Page $\rightarrow$  Data Sets  $\rightarrow$  Click ACS Tab  $\rightarrow$  Choose Data Set  $\rightarrow$  Click the Download PUMS data hyperlink from the options  $\rightarrow$  ACS PUMS Download Page

#### **What must I remember?**

- The Census Bureau removes all identifying information from PUMS files. Also, a minimum population threshold ensures that no information disclosure occurs about particular households or persons
- There are two basic record types: the housing unit record and the person record. Each has a unique identifier. Each record contains a serial number that links the persons in the housing unit to the housing unit record.
- PUMS data may be downloaded in CSV, PC SAS, and UNIX SAS formats

#### **Available for**: 2000, 2001, 2002, and 2003

#### **Notes:**

\_\_\_\_\_\_\_\_\_\_\_\_\_\_\_\_\_\_\_\_\_\_\_\_\_\_\_\_\_\_\_\_\_\_\_\_\_\_\_\_\_\_\_\_\_\_\_\_\_\_\_\_\_\_\_\_\_\_\_\_\_\_\_\_\_\_\_\_\_\_\_\_\_\_\_\_\_\_ \_\_\_\_\_\_\_\_\_\_\_\_\_\_\_\_\_\_\_\_\_\_\_\_\_\_\_\_\_\_\_\_\_\_\_\_\_\_\_\_\_\_\_\_\_\_\_\_\_\_\_\_\_\_\_\_\_\_\_\_\_\_\_\_\_\_\_\_\_\_\_\_\_\_\_\_\_\_ \_\_\_\_\_\_\_\_\_\_\_\_\_\_\_\_\_\_\_\_\_\_\_\_\_\_\_\_\_\_\_\_\_\_\_\_\_\_\_\_\_\_\_\_\_\_\_\_\_\_\_\_\_\_\_\_\_\_\_\_\_\_\_\_\_\_\_\_\_\_\_\_\_\_\_\_\_\_ \_\_\_\_\_\_\_\_\_\_\_\_\_\_\_\_\_\_\_\_\_\_\_\_\_\_\_\_\_\_\_\_\_\_\_\_\_\_\_\_\_\_\_\_\_\_\_\_\_\_\_\_\_\_\_\_\_\_\_\_\_\_\_\_\_\_\_\_\_\_\_\_\_\_\_\_\_\_ \_\_\_\_\_\_\_\_\_\_\_\_\_\_\_\_\_\_\_\_\_\_\_\_\_\_\_\_\_\_\_\_\_\_\_\_\_\_\_\_\_\_\_\_\_\_\_\_\_\_\_\_\_\_\_\_\_\_\_\_\_\_\_\_\_\_\_\_\_\_\_\_\_\_\_\_\_\_ \_\_\_\_\_\_\_\_\_\_\_\_\_\_\_\_\_\_\_\_\_\_\_\_\_\_\_\_\_\_\_\_\_\_\_\_\_\_\_\_\_\_\_\_\_\_\_\_\_\_\_\_\_\_\_\_\_\_\_\_\_\_\_\_\_\_\_\_\_\_\_\_\_\_\_\_\_\_

## **B7. 2000-2003 Quality Measures**

#### **Quality Measures Page**

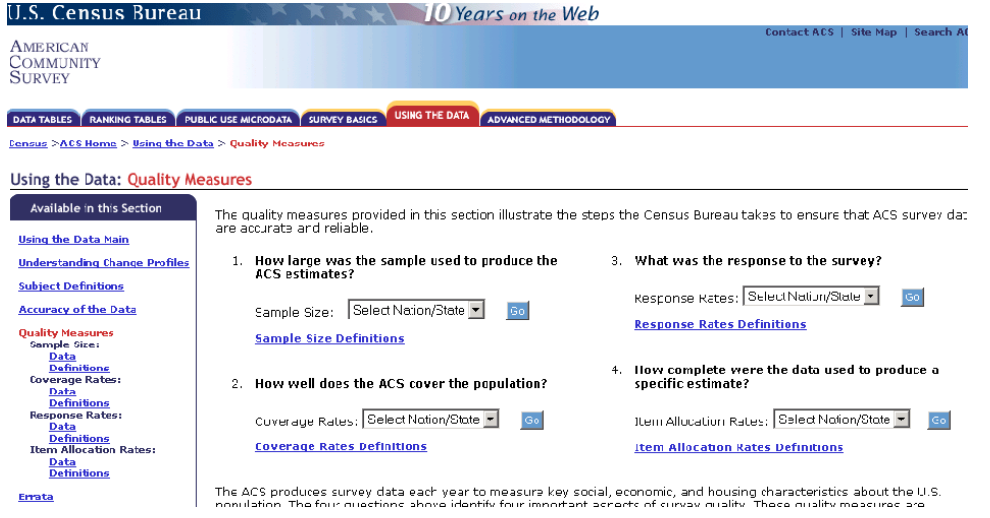

#### **What are they?**

Quality Measures, as the name indicates, measure the quality of the responses gathered by the American Community Survey.

The content in quality measures provides discussion and data tables at the state and national level on four key indicators of survey data quality:

- 1. Response rates,
- 2. Coverage rates,
- 3. Sample size and
- 4. Allocation rates

#### **How can I access them?**

AFF Main Page  $\rightarrow$  Data Sets  $\rightarrow$  Click ACS Tab  $\rightarrow$  Click Quality Measures link (under "Other  $Resources$   $\rightarrow$  Quality Measures page

## **OR**

Data Product (Data profile, Multi Year Profile or Ranking Table) Result Page > Click Quality Measures link (under left navigation bar)  $\rightarrow$  Quality Measures page

**OR** 

\_\_\_\_\_\_\_\_\_\_\_\_\_\_\_\_\_\_\_\_\_\_\_\_\_\_\_\_\_\_\_\_\_\_\_\_\_\_\_\_\_\_\_\_\_\_\_\_\_\_\_\_\_\_\_\_\_\_\_\_\_\_\_\_\_\_\_\_\_\_\_\_ \_\_\_\_\_\_\_\_\_\_\_\_\_\_\_\_\_\_\_\_\_\_\_\_\_\_\_\_\_\_\_\_\_\_\_\_\_\_\_\_\_\_\_\_\_\_\_\_\_\_\_\_\_\_\_\_\_\_\_\_\_\_\_\_\_\_\_\_\_\_\_\_ \_\_\_\_\_\_\_\_\_\_\_\_\_\_\_\_\_\_\_\_\_\_\_\_\_\_\_\_\_\_\_\_\_\_\_\_\_\_\_\_\_\_\_\_\_\_\_\_\_\_\_\_\_\_\_\_\_\_\_\_\_\_\_\_\_\_\_\_\_\_\_\_ \_\_\_\_\_\_\_\_\_\_\_\_\_\_\_\_\_\_\_\_\_\_\_\_\_\_\_\_\_\_\_\_\_\_\_\_\_\_\_\_\_\_\_\_\_\_\_\_\_\_\_\_\_\_\_\_\_\_\_\_\_\_\_\_\_\_\_\_\_\_\_\_ \_\_\_\_\_\_\_\_\_\_\_\_\_\_\_\_\_\_\_\_\_\_\_\_\_\_\_\_\_\_\_\_\_\_\_\_\_\_\_\_\_\_\_\_\_\_\_\_\_\_\_\_\_\_\_\_\_\_\_\_\_\_\_\_\_\_\_\_\_\_\_\_

Data Product (Data profile, Multi Year Profile or Ranking Table) Result Page  $\rightarrow$  Click Survey Methodology link  $\rightarrow$  Click Quality Measures link in pop up window $\rightarrow$  Quality Measures page

**Available for:** 2000, 2001, 2002, and 2003

**Notes:** 

## **B8. Search capability for ACS products**

The 2003 ACS data products are searchable using the AFF Search button in the top navigation bar.

Typing in keywords such as "Poverty" or "Occupation" generates results that include the ACS data products (see example below).

Make sure that you select the right year and program from the 'Select a year and program' drop down list (in the example shown below we selected '2003 American Community Survey').

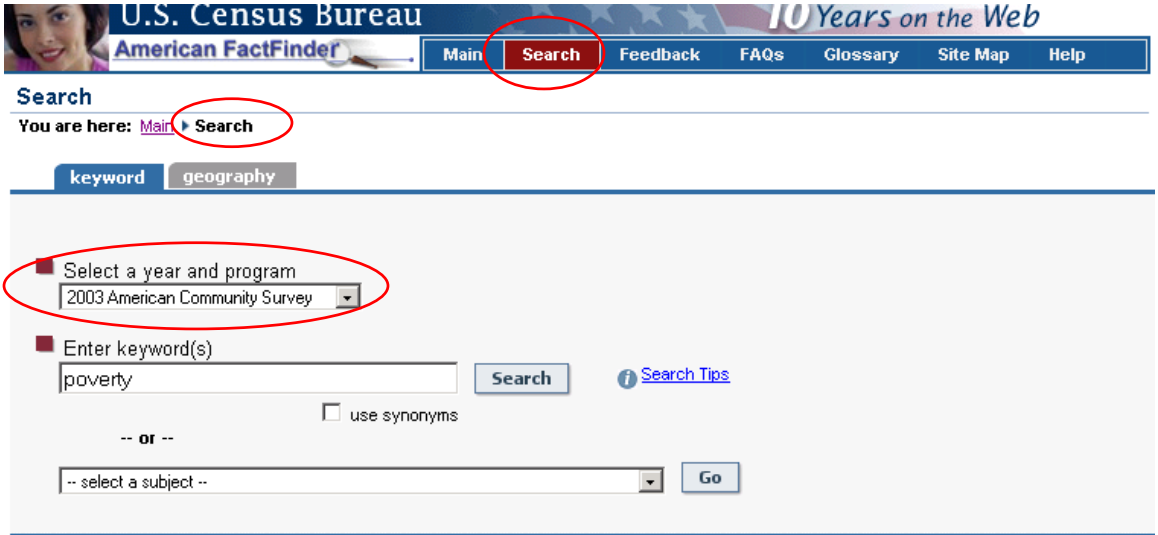

Search Results for poverty

#### **Data Profiles**

#### 2003 American Community Survey Summary Tables

- Selected Economic Characteristics: 2003<br>Selected Social Characteristics: 2003
- 

#### **Multi-Year Profiles**

#### 2003 American Community Survey Summary Tables

- MYP1-2 Selected Social Characteristics: 2003<br>MYP1-3 Selected Economic Characteristics: 2003
- 

Notes: